# Ypok undopmamuru e 8 knacce

# 

#### Задачи урока

- 1. Рассмотреть понятие «Всемирной паутины»
- 2. Познакомиться со структурой Всемирной паутины
- 3. Рассмотреть понятие «гиперссылка»
- 4. Познакомиться с понятием юзабилити
- 5. Самостоятельно разработать главную страницу сайта

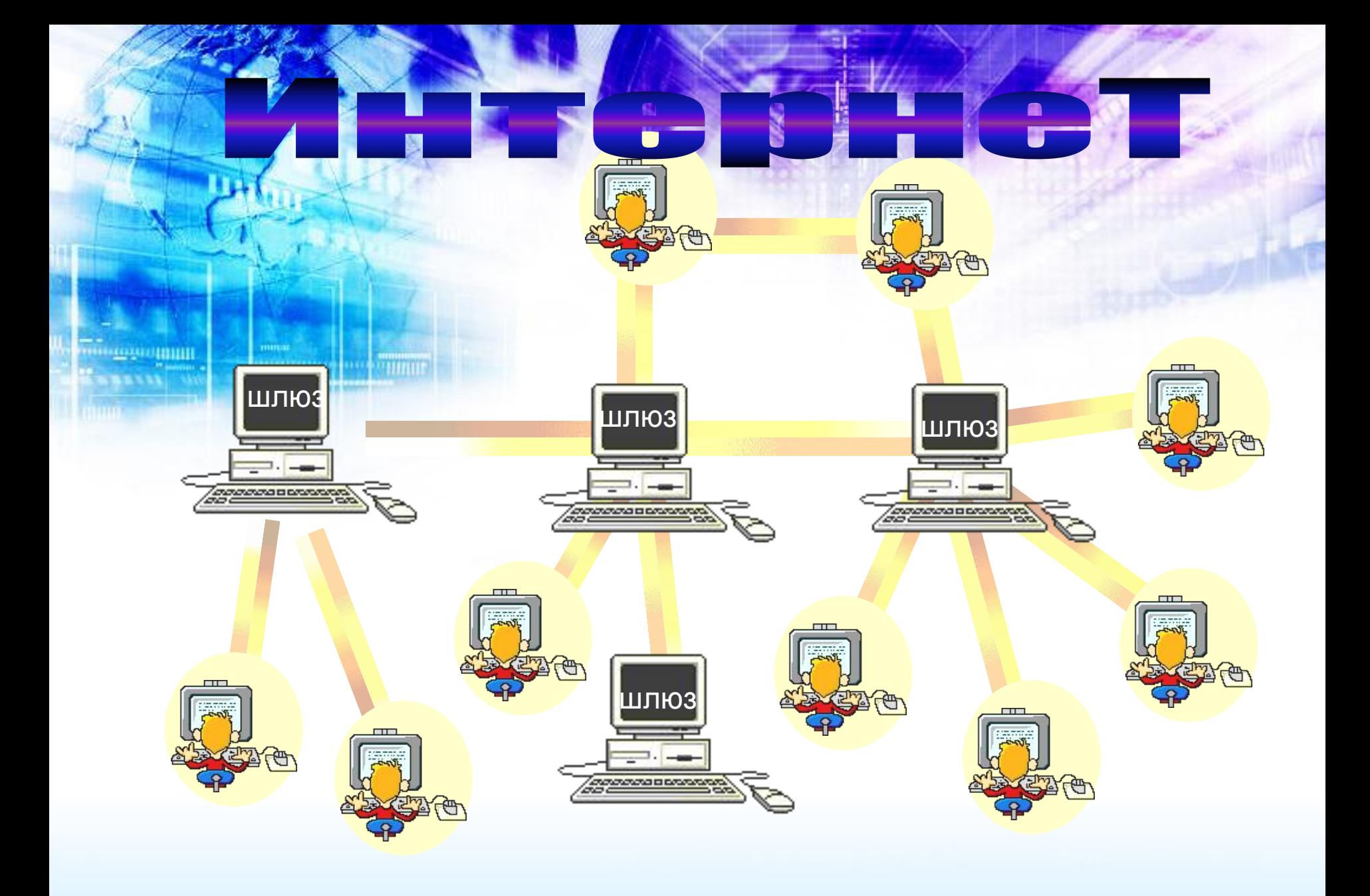

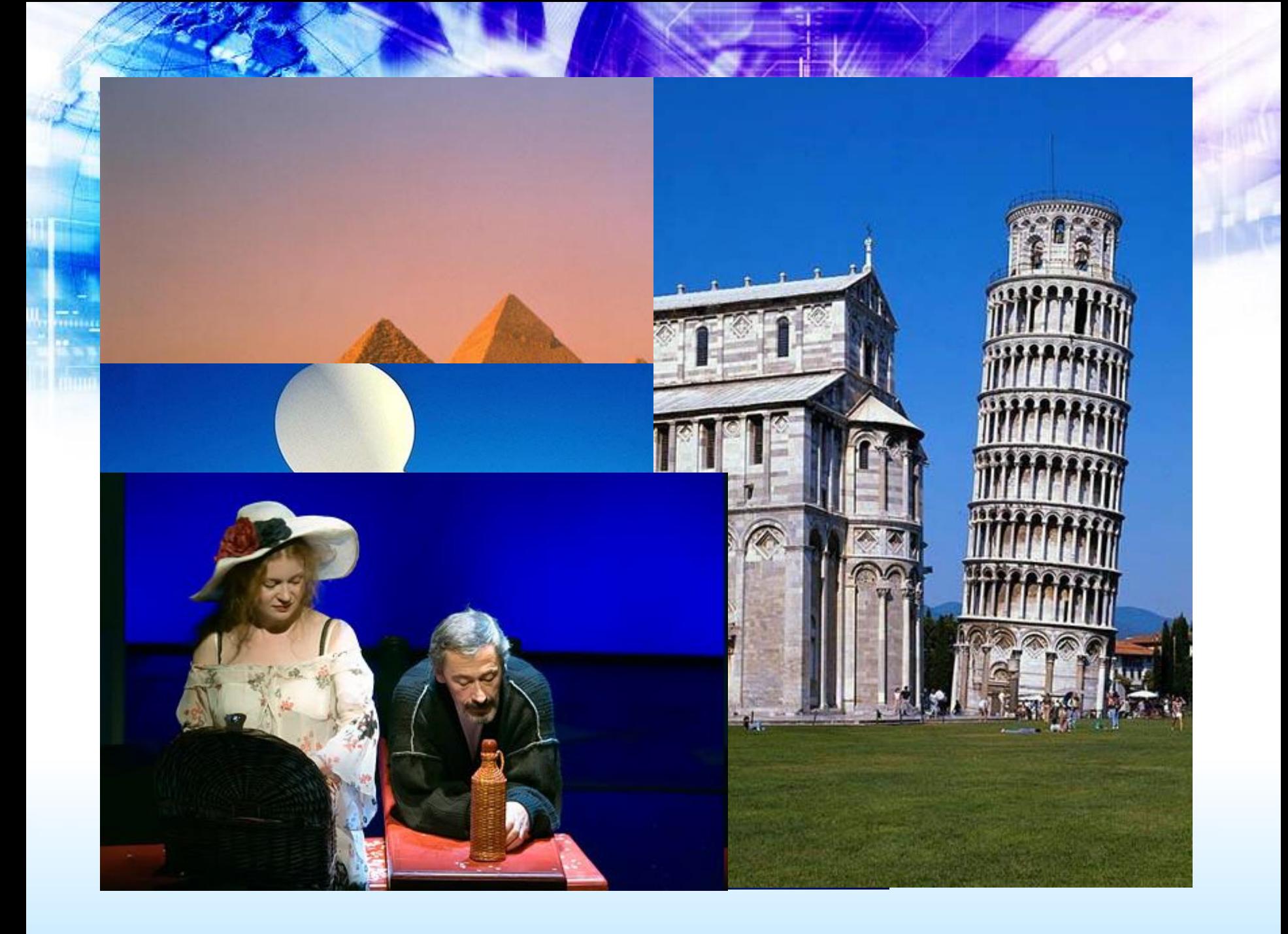

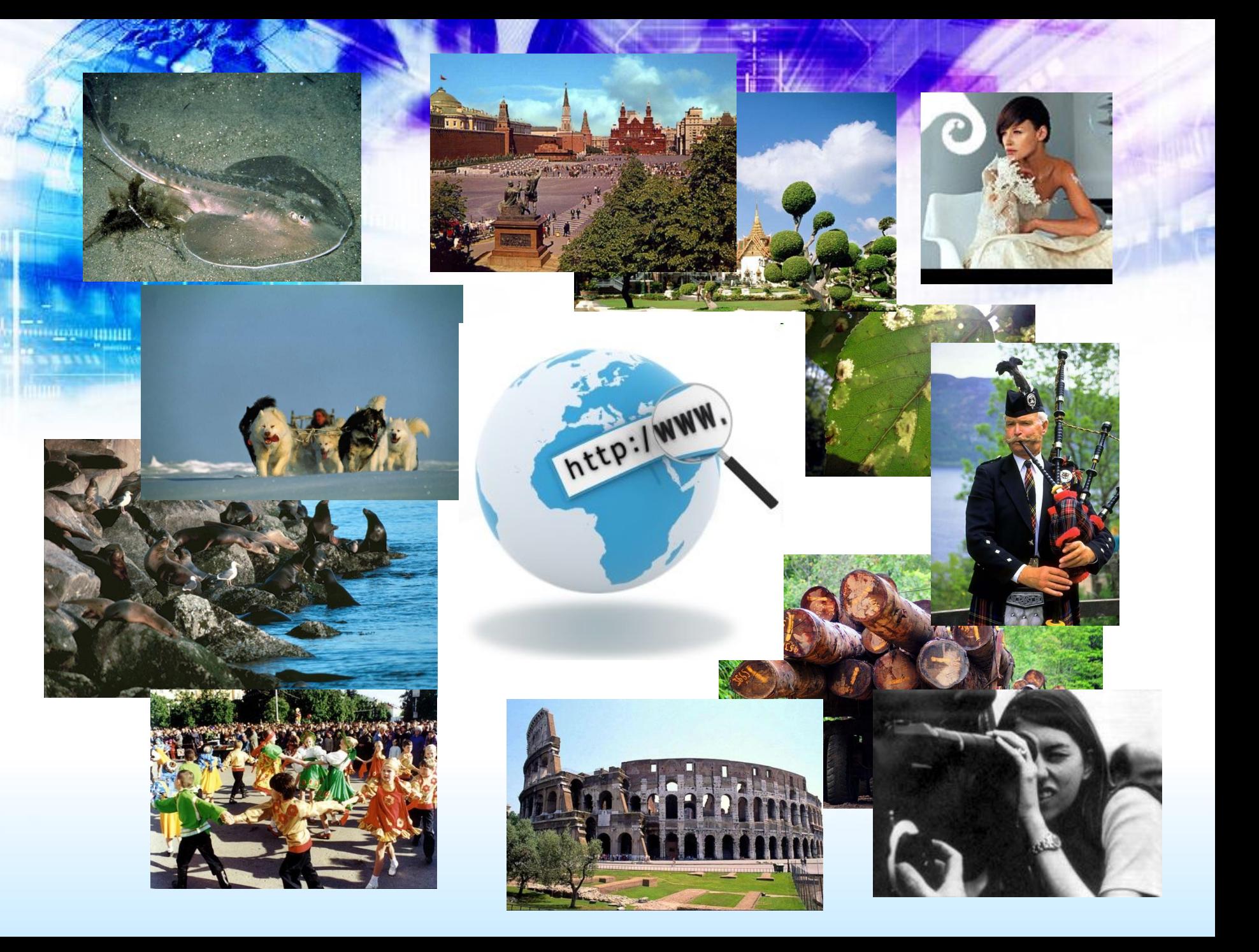

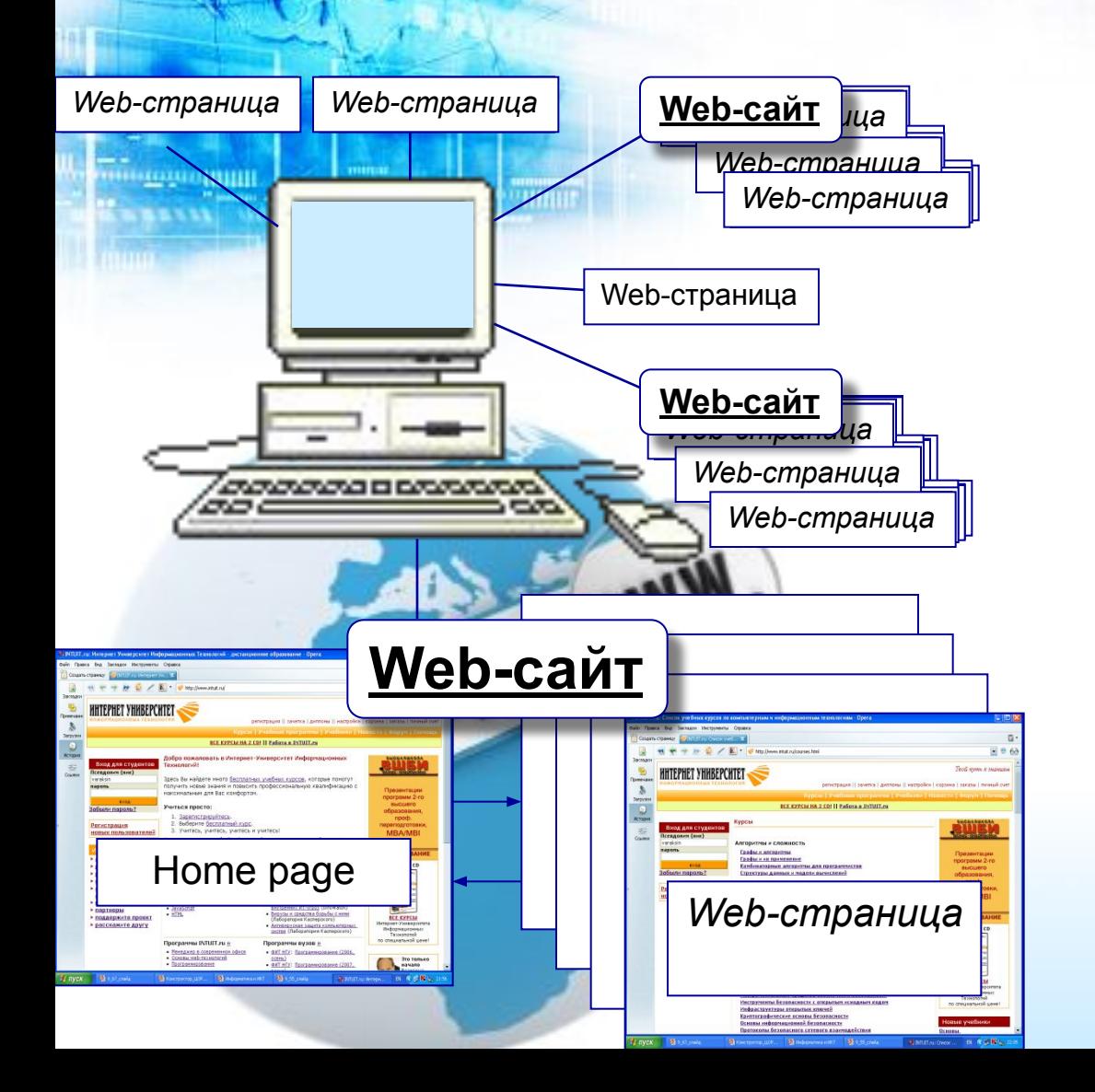

### Web-страница

## Warld-Wiche Help Web-yseA

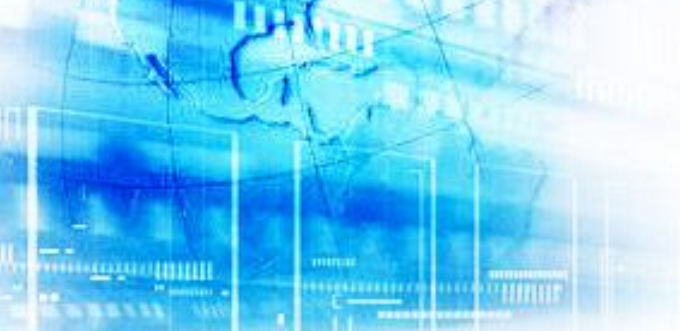

**Гиперссылка** (hyperlink) – связь между различными компонентами информации.

............

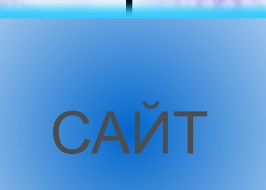

#### Содержательная часть

**HINE** 

**HILDER OF BUILDING** 

#### Дизайнерская часть

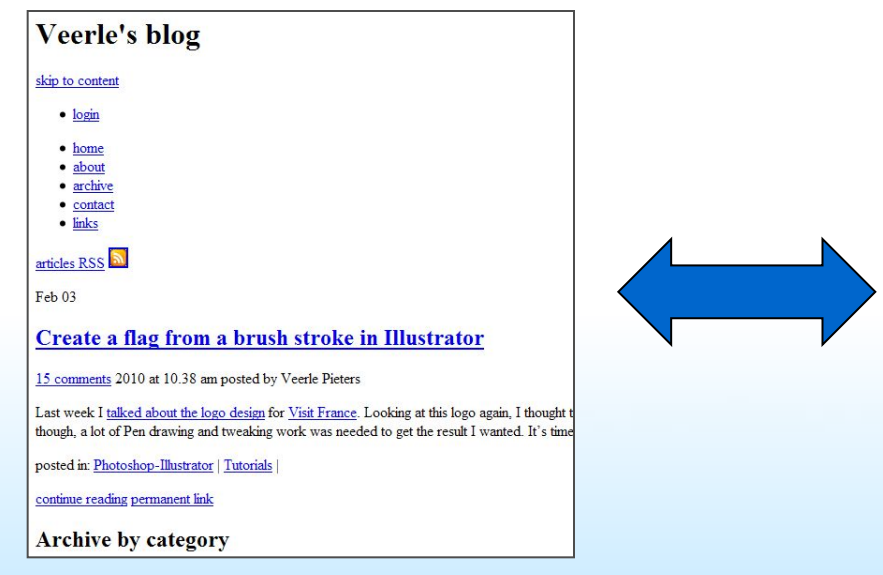

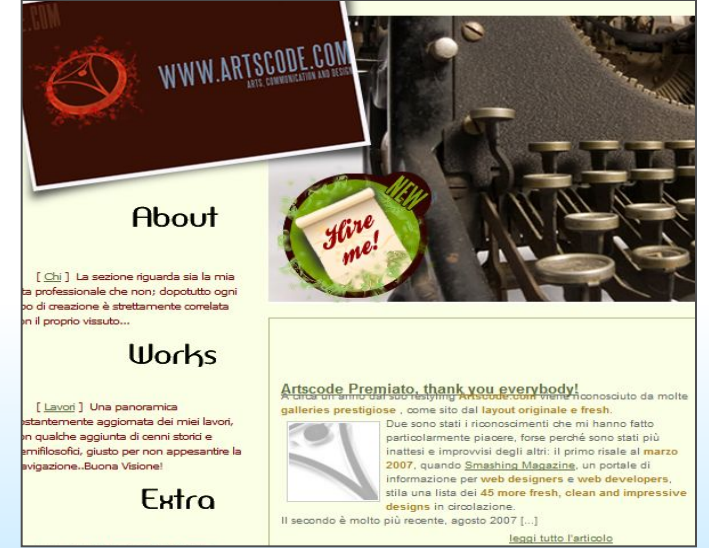

#### **Юзабилити** – набор качеств webсайта, влияющих на эффективность работы и удобство использования продукта.

Понятный интерфейс: • • панель навигации • одинаковые названия разделов и ссылок

#### Эффективный поиск нужной информации:

- •читаемость текста
- •выделение разделов
- •структура информации (списки, таблицы)
- •один абзац одна идея

Создайте средствами любого визуального редактора (Paint, Word, Power Point) макет первой страницы сайта на заданную тему, стараясь учитывать интересы потенциального пользователя.

#### Собака Баскервилей

- 1. Клуб собаководов
- 2. Частное охранное агентство
- 3. Клуб любителей классической английской литературы
- 4. Фирма, производящая овсяные хлопья

#### Итог урока

Существуют разные подходы к оформлению сайта. Сегодня мы убедились в том, что, в зависимости от того, какова концепция, идея нашего сайта, на первый план может выйти или содержание, или дизайн сайта. Но в любом случае мы должны понимать, что пользоваться нашим продуктом будут другие, поэтому надо позаботиться о юзабилити нашего сайта.

#### Домашняя работа

#### Любыми доступными графическими средствами выразить стиль оформления сайта определенной тематики